## 2.66.00.02 Ara Sürüm Duyurusu

## Tiger 3 2.66.00.02 sürümünde yer alan yenilikler aşağıdaki şekildedir:

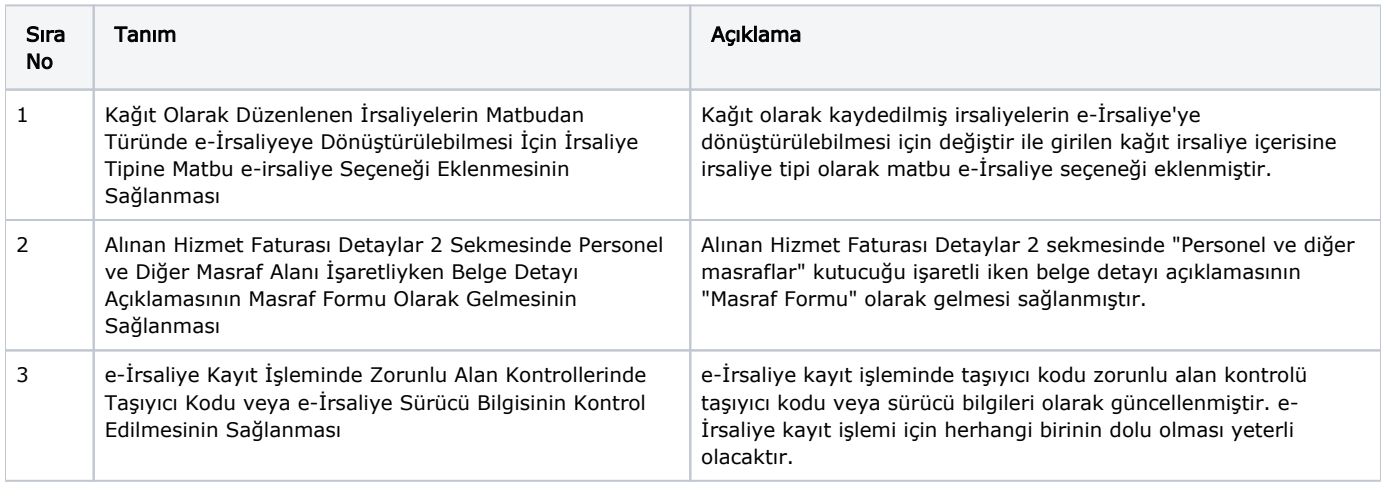

## Sürümde Yer Alan İyileştirmeler

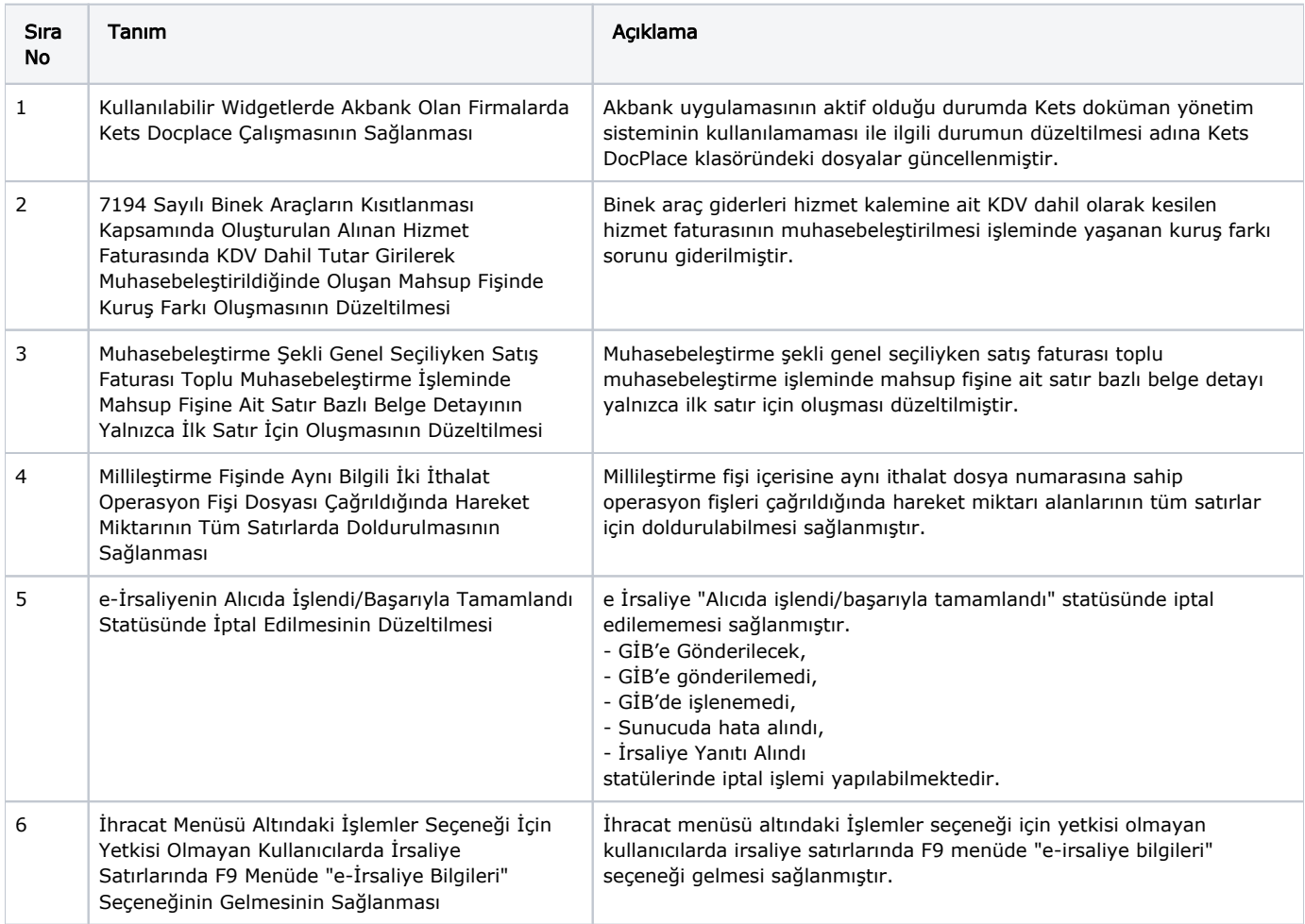

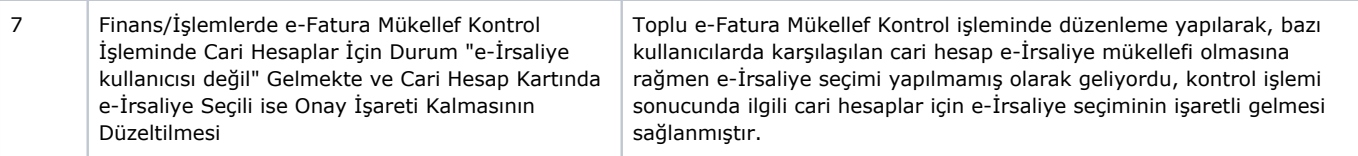